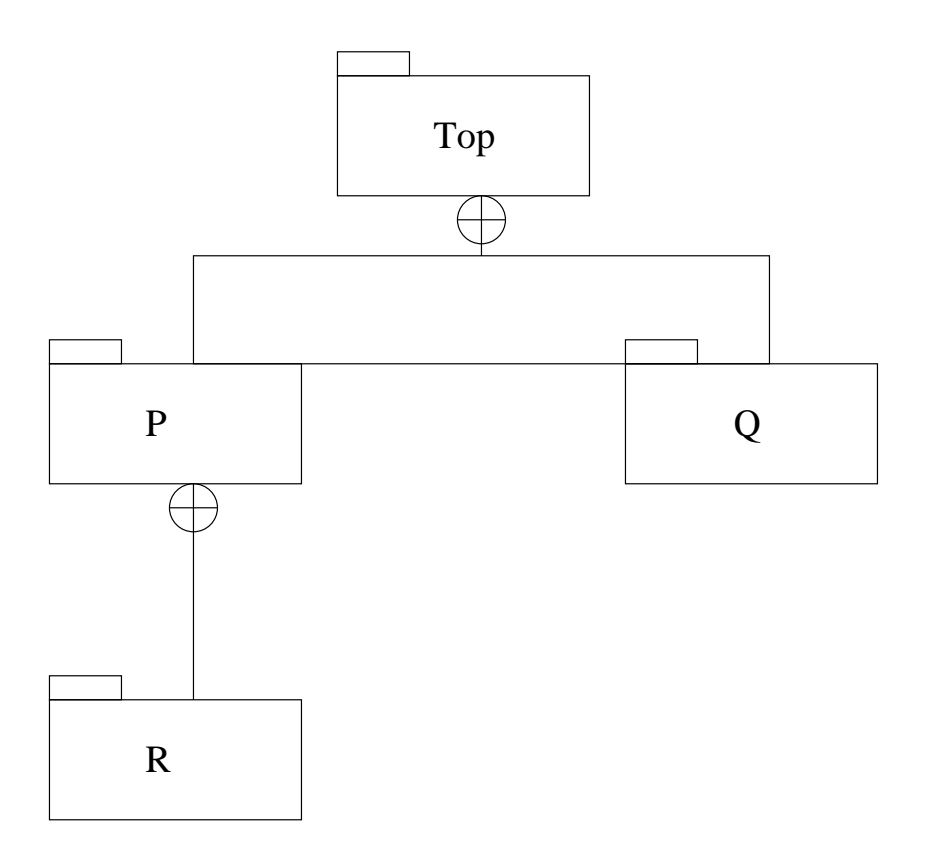

Figure 1: A hierarchy of packages.

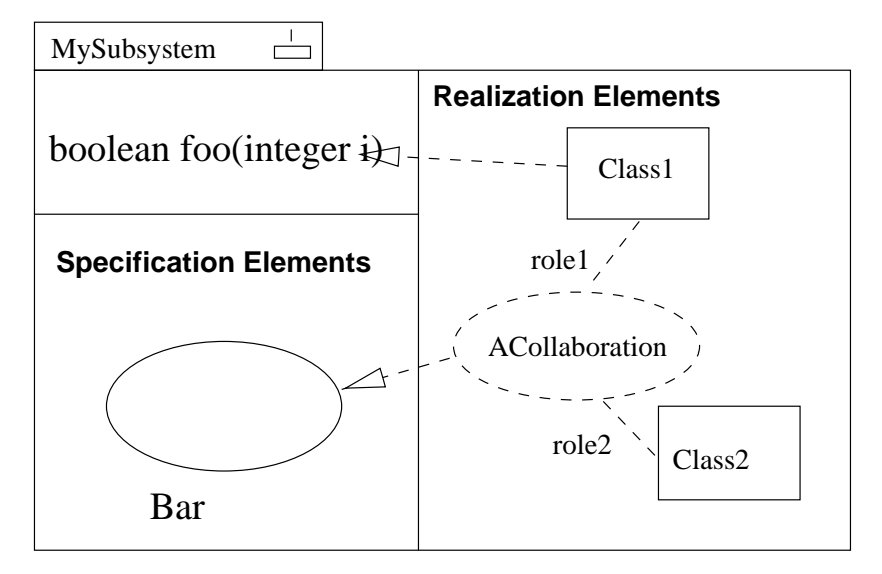

Figure 2: A subsystem.